## DIAGRAMA CAUSA Y EFECTO 1. **DESCUBRIMIENTO** 2. DEFINICIÓN 3. IDEACIÓN 4. SELECCIÓN 5. PROTOTIPADO

Esta herramienta permitirá analizar en detalle el problema o la oportunidad seleccionada, desglosándolo a través de las causas y efectos relacionados.

## **Instrucciones**

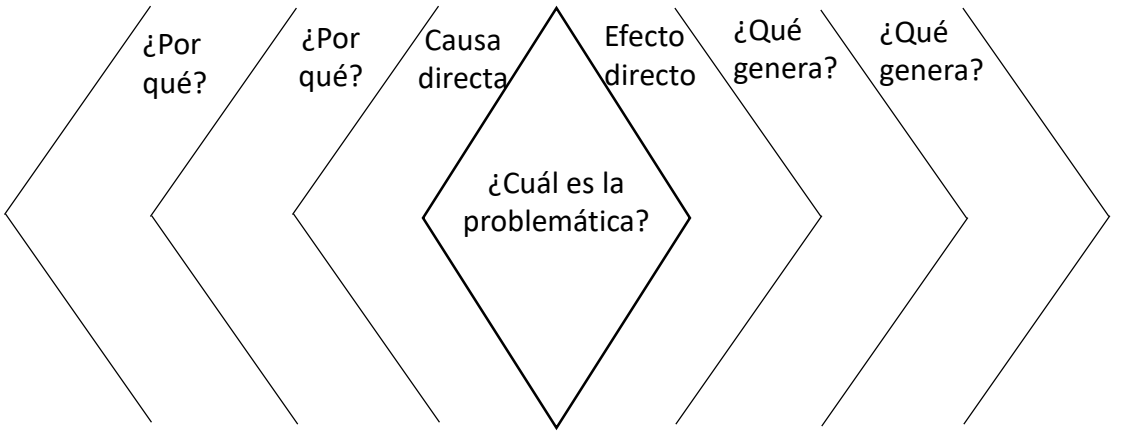

- (1) Escriban la problemática u oportunidad que se abordará.
- (2) Reflexionen: ¿por qué existe esta situación? Y escriban la respuesta en la columna izquierda: "Causa directa".
- (3) Analicen por qué surge ese problema con cada una de las causas identificadas, preguntándose repetidas veces por qué ocurre esto para encontrar la raíz del problema.
- (4) Luego de identificar las causas, enfóquense en los efectos que genera la situación. Escriban las respuestas en la columna de la derecha: "Efecto Directo".
- (5) Luego pensar en todos los por qué de cada uno de los efectos para comprender en profundidad qué impacto está generando esta situación.